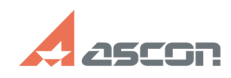

## **Установка и работа КОМПАС в GN[..] ОТЛАВИ В 19727/2024 12:01:52**

## **FAQ Article Print Category:** База знаний (FAQ)::Работа ПО АСКОН в ОС Linux **Last update:** 12/08/2023 11:44:45 **State:** public (all) *Keywords* КОМПАС, Linux, wine *Problem (public)* Возможна ли работа КОМПАС под Linux? *Solution (public)* На данный момент дистрибутива КОМПАС под OC на базе Linux не существует. В связи с этим возникает вопрос "А можно ли вообще "прикрутить" КОМПАС к подобной ОС?". Штатными способами установить и запустить КОМПАС невозможно. Однако, большинство дистрибутивов Linux содержат wine (WineIsNotEmulator), ПО, предоставляющее API Windows (если wine не установился вместе с ОС, то скорее всего найдется в репозитариях). По-умолчанию, для 64-битных ОС устанавливается 64-битная версия wine. В общем случае после установки wine необходимо установить еще и пакет winetricks (также может потребоваться установка 32-битных пакетов самого wine). Далее, с помощью winetricks устанавливаются пакеты corefonts, dotnet48, d3dcompiler\_47, msxml3, msxml4, msxml6, riched20, mfc140 и vcrun2019. Для удобства можно запускать установку в тихом режиме winetricks -f -q "имя пакета". Желательно контролировать версию Windows после установки пакета. После всего этого необходимо запустить Setup.exe из пакета установщика КОМПАС и в окне выборочной установки отключить установку "Стандартных Изделий" и "Материалов и Сортаментов". Необходимо иметь ввиду, что для корректной работы ПО необходимо наличие установленного драйвера видеокарты, а в случае с двойной графикой нужно переключить систему на более мощную видеокарту. Помимо этого существует решение на базе продукта компании [1]Etersoft - [2]WINE[3]@Etersoft. Описание установки доступно по [4]ссылке.

[1] http://www.etersoft.ru

[2] http://winehq.org.ru/WINE@Etersoft/Enterprise#.D0.A0.D0.B5.D0.B3.D0.B8.D1.81.D1.82.D1.80.D0.B0.D1.86.D0.B8.D1.8F\_.D0.BF.D1.80.D0.BE.D0.B4.D1.83.D0.BA.D1.82.<br>D0.B0\_WINE.40Etersoft [3]

https://winehq.org.ru/WINE@Etersoft/Enterprise#.D0.A0.D0.B5.D0.B3.D0.B8.D1.81.D1.82.D1.80.D0.B0.D1.86.D0.B8.D1.8F\_.D0.BF.D1.80.D0.BE.D0.B4.D1.83.D0.BA.D1.82<br>.D0.B0\_WINE.40Etersoft

[4] https://winehq.org.ru/WINE@Etersoft/%D0%A3%D1%81%D1%82%D0%B0%D0%BD%D0%BE%D0%B2%D0%BA%D0%B0\_WINE@Etersoft\_7\_%D0%B8\_%D0%9A%D0%9E %D0%9C%D0%9F%D0%90%D0%A1-3D\_v20